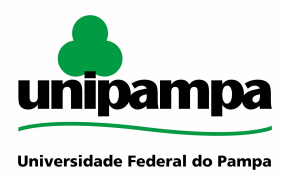

#### **ESCRITÓRIO DE PROCESSOS - EPROC**

# **MANUAL DO PROCESSO MACROPROCESSO: Gestão de Tecnologia da Informação PROCESSO: Configuração ramal VoIP IDENTIFICAÇÃO DO PROCESSO Código do projeto no GURI** 235

# **Entrada(s)** Necessidade de configuração do telefone VoIP Saída(s) **Saída(s)** Telefone VoIP configurado **Sistemas Telecom Indicadores** Tempo

#### **HISTÓRICO DE MUDANÇAS**

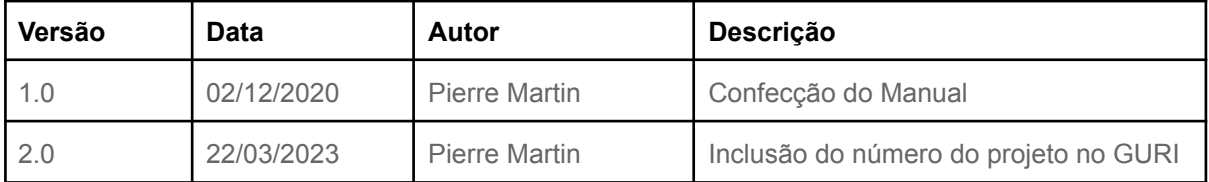

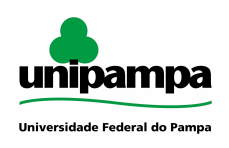

## **SUMÁRIO**

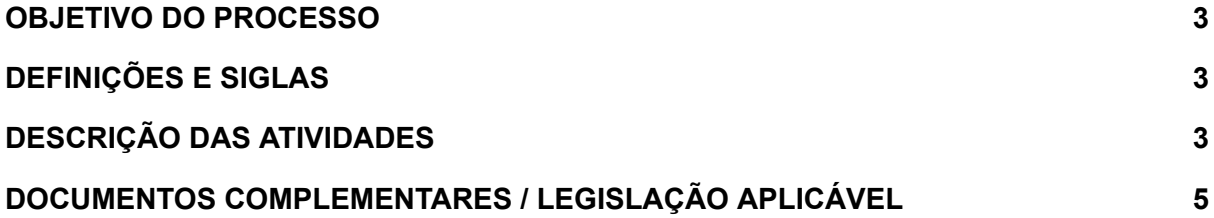

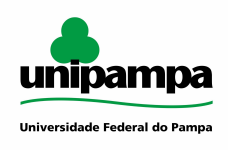

#### <span id="page-2-0"></span>**OBJETIVO DO PROCESSO**

Este processo tem como objetivo auxiliar o usuário da UNIPAMPA na configuração de seu ramal VoIP em seu computador, smartphone ou telefone físico na unidade ou em casa.

#### <span id="page-2-1"></span>**DEFINIÇÕES E SIGLAS**

- VoIP Voice Over Internet Protocol (Voz sobre Protocolo de Internet)
- VPN Virtual Private Network (Rede Virtual Privada)
- STIC Setor de Tecnologia da Informação e Comunicação

# <span id="page-2-2"></span>**DESCRIÇÃO DAS ATIVIDADES**

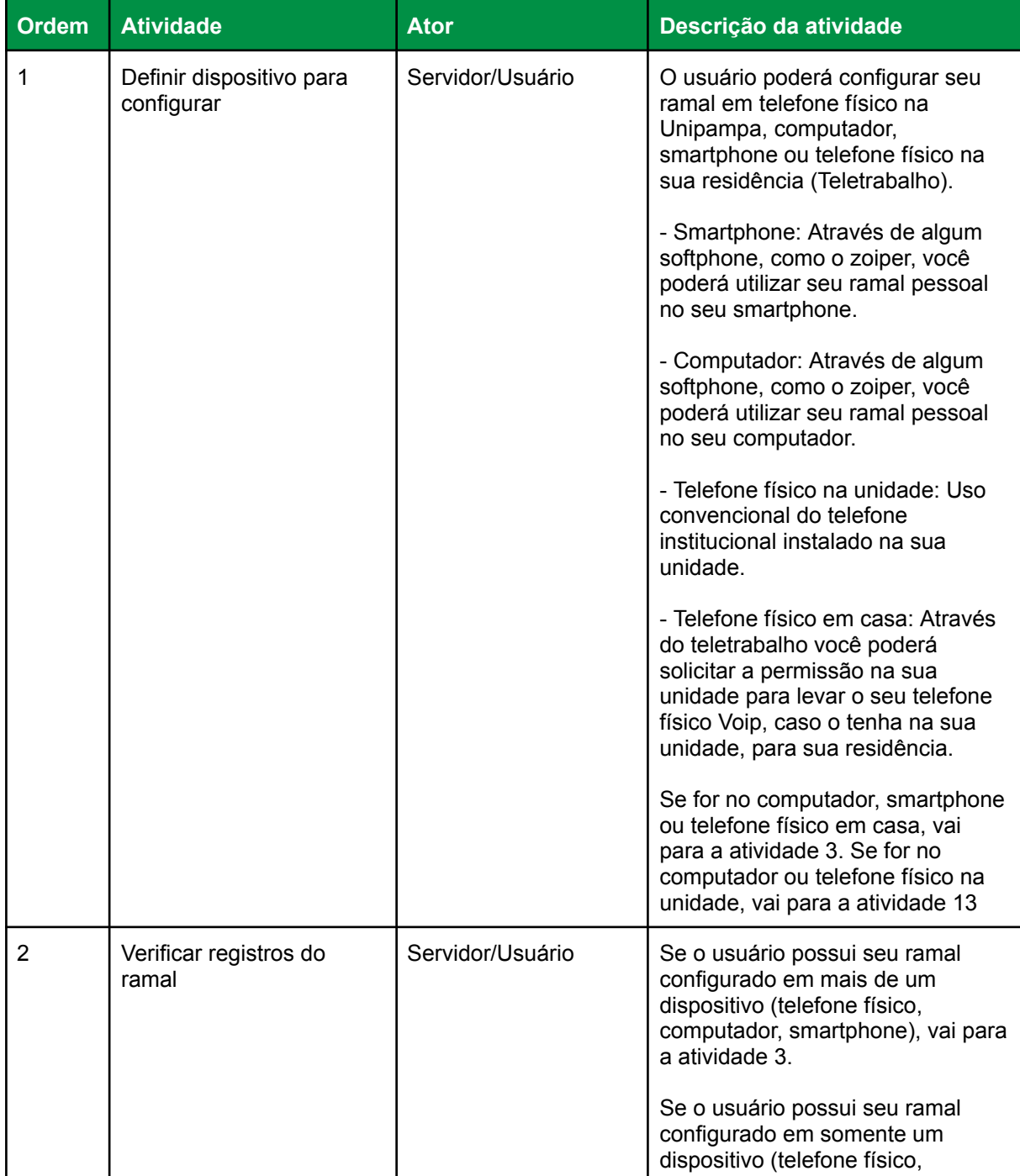

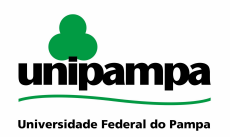

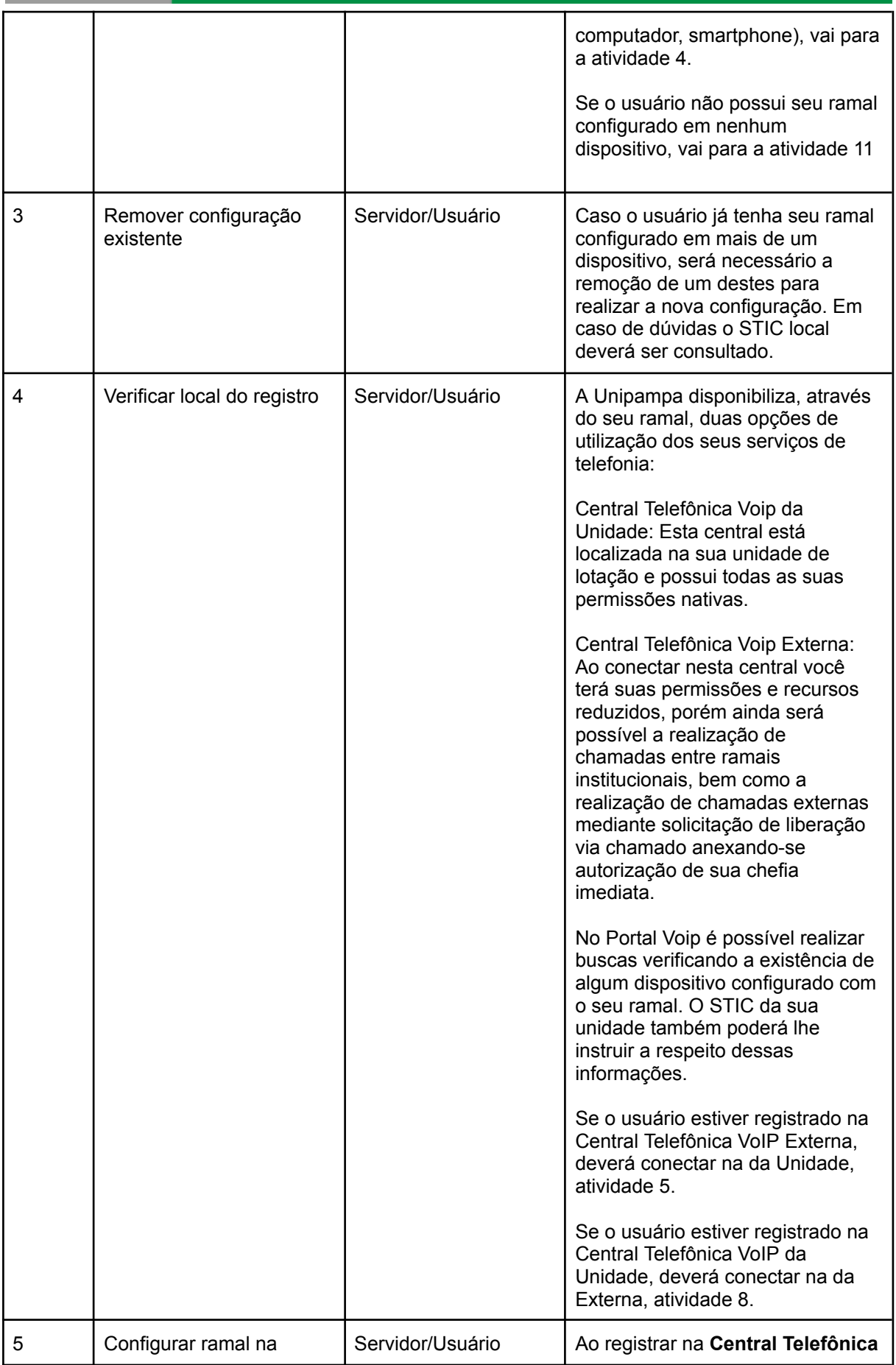

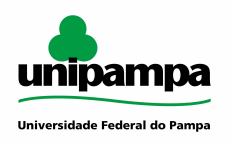

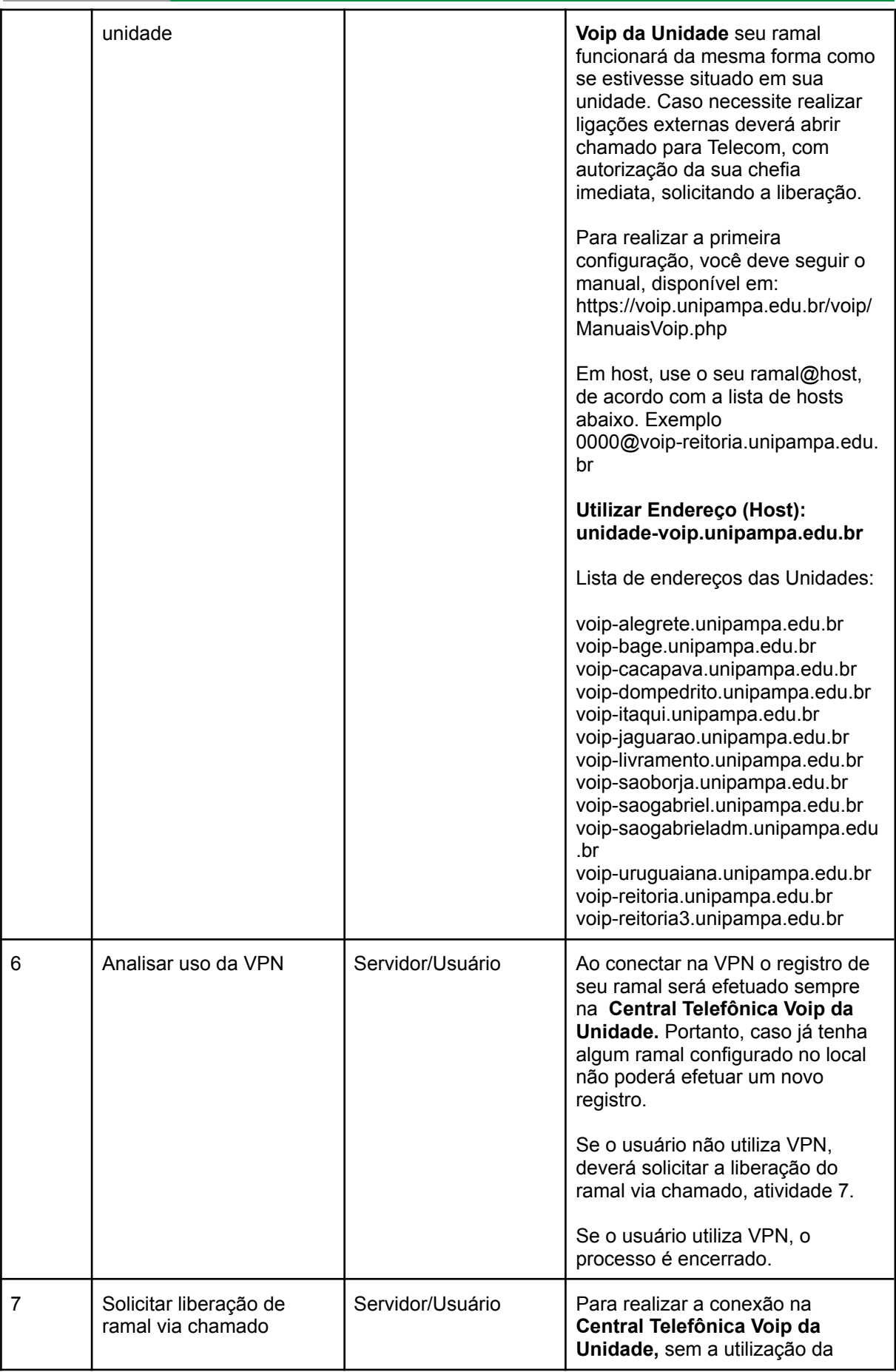

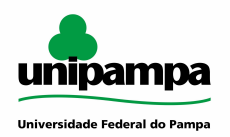

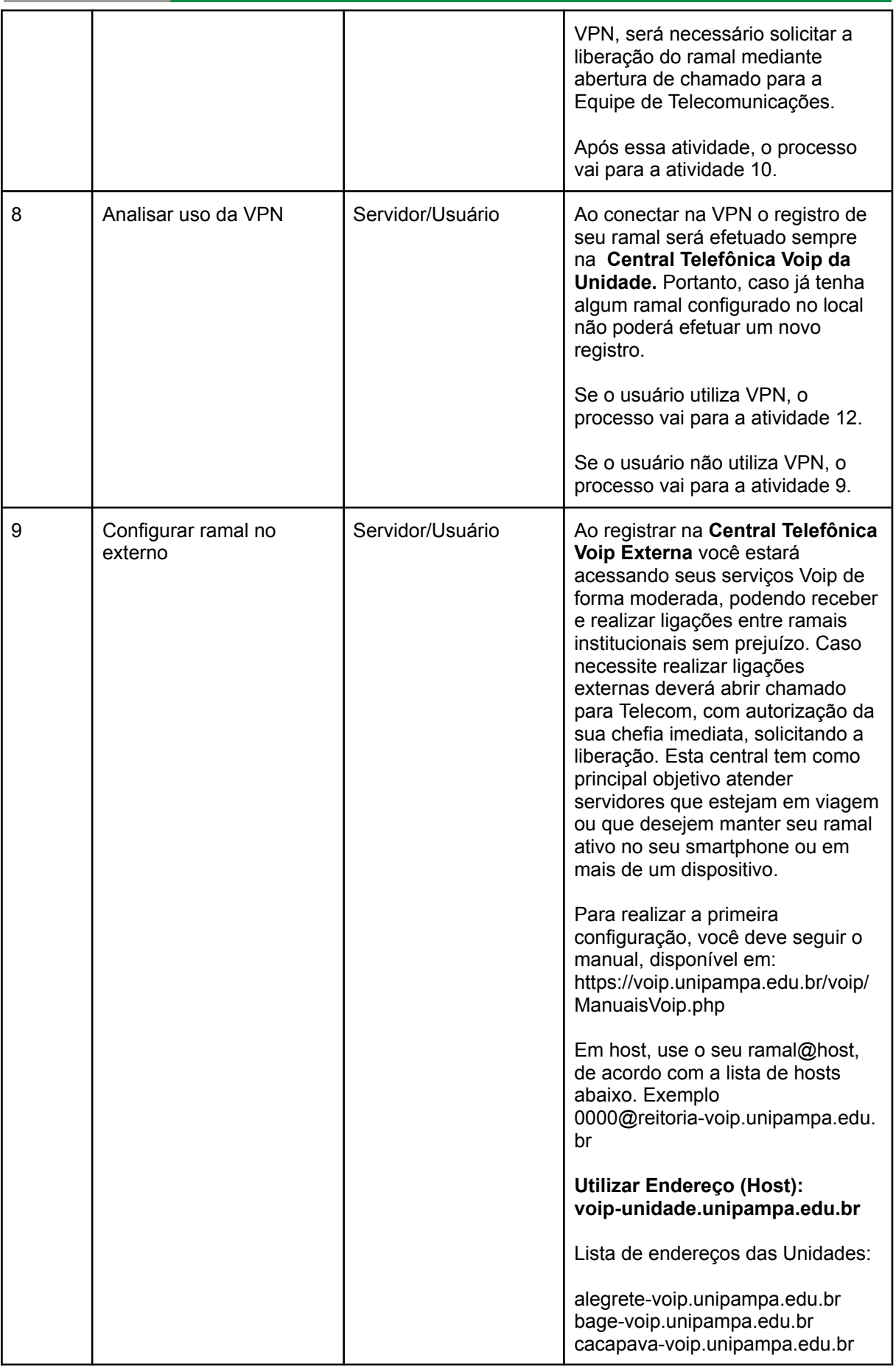

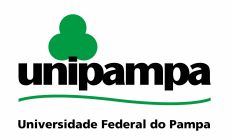

<u> Linda a</u>

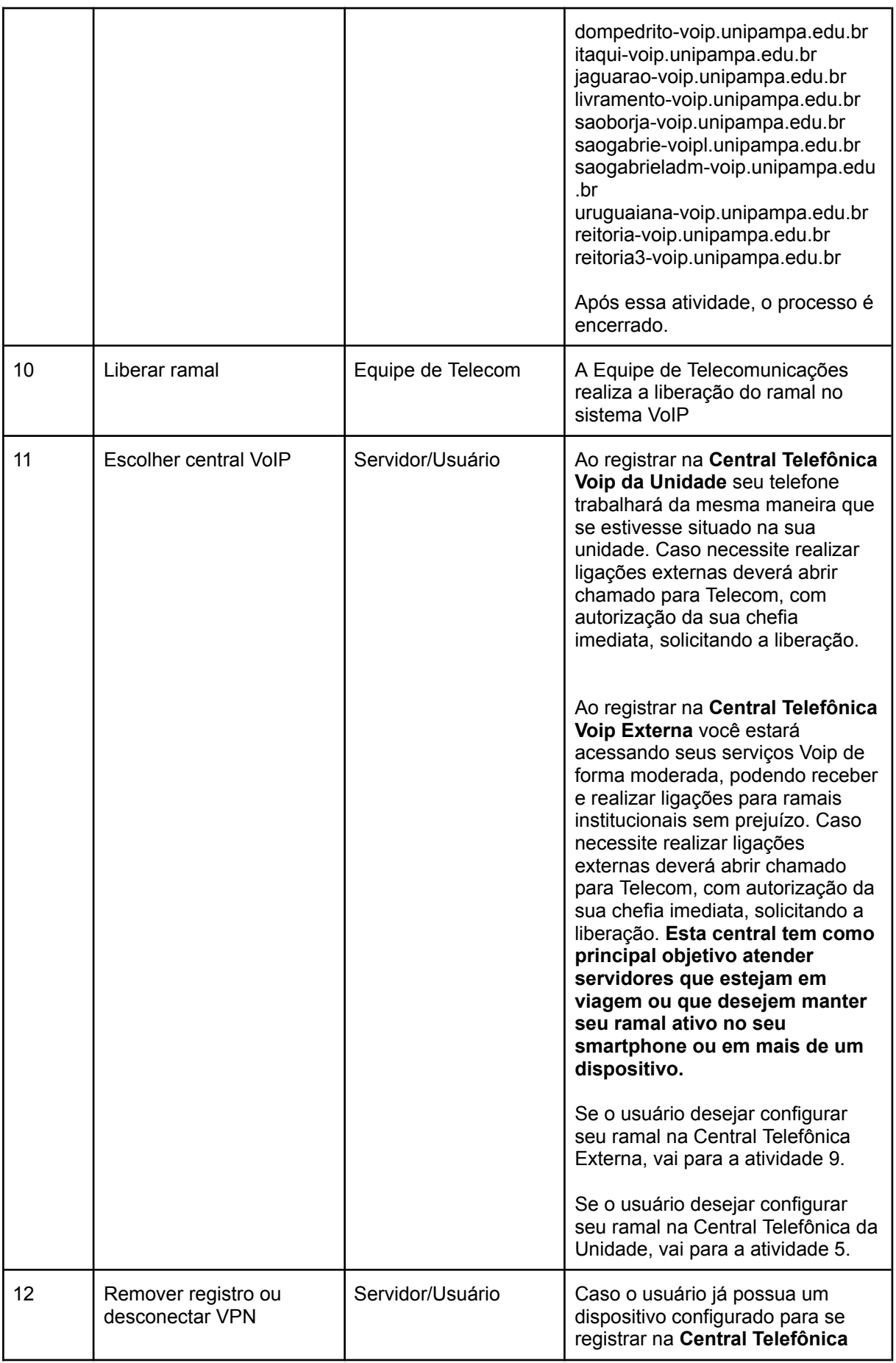

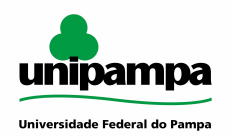

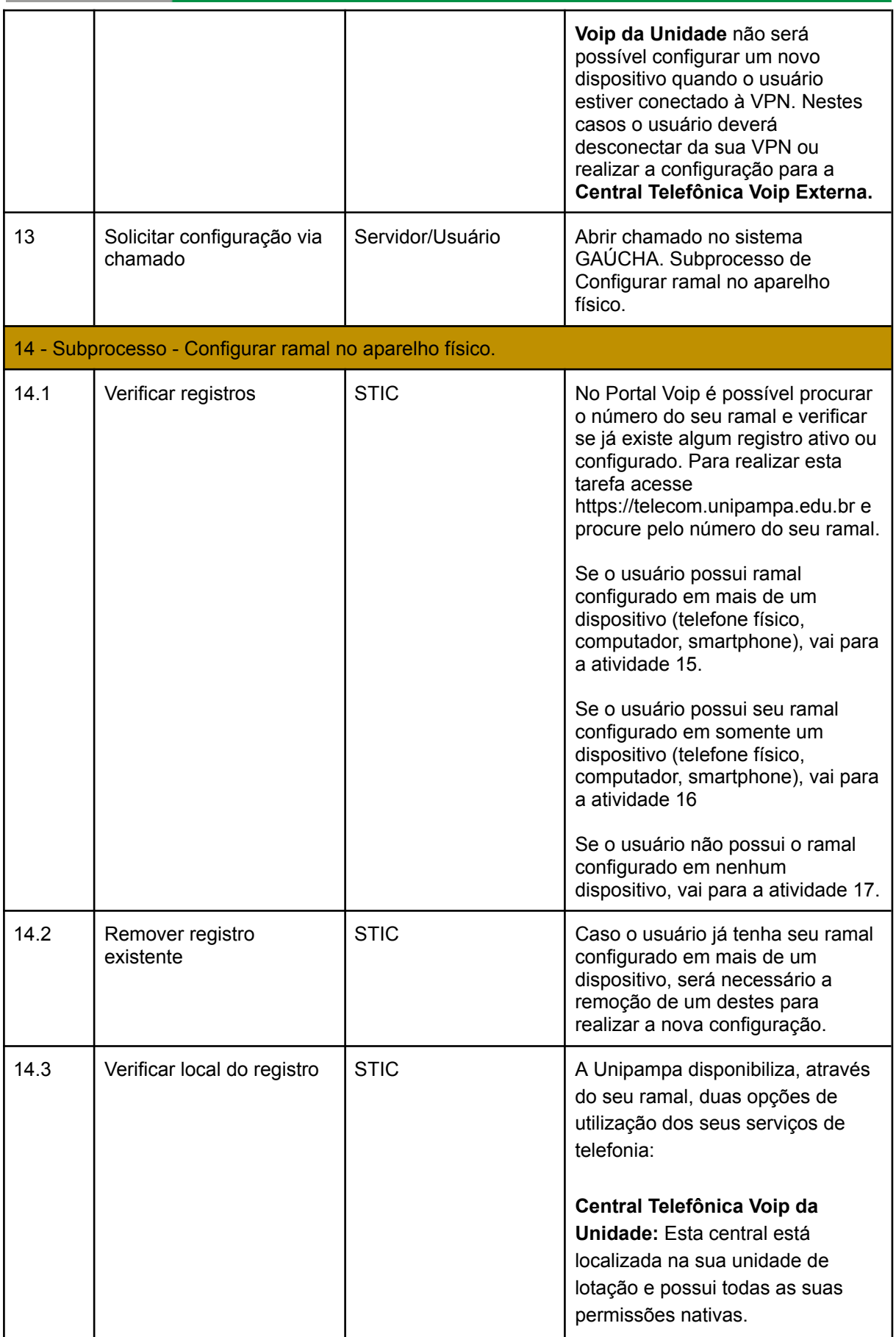

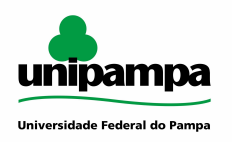

<u> 1989 - Johann Barnett, martin e</u>

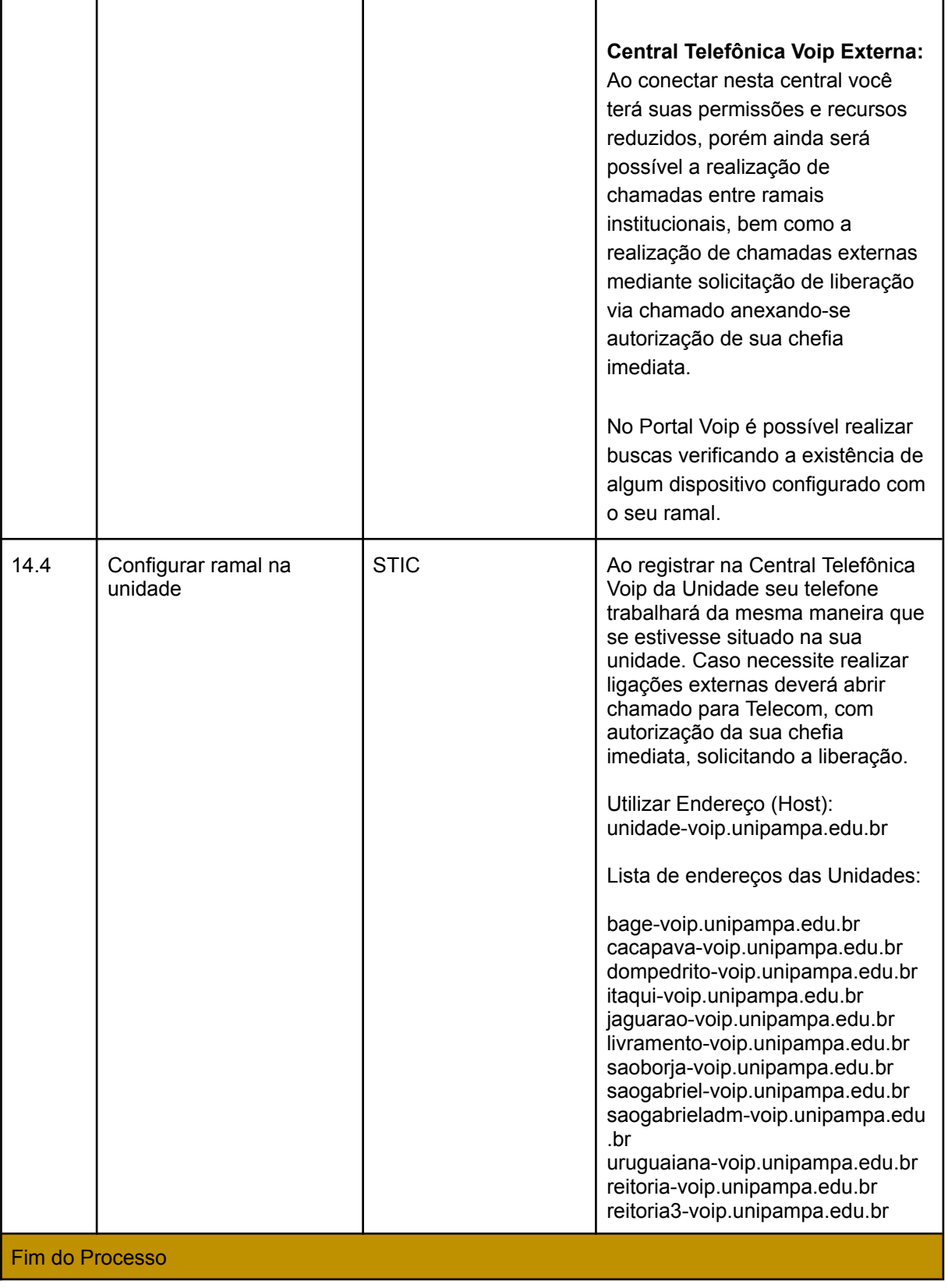

### <span id="page-8-0"></span>**DOCUMENTOS COMPLEMENTARES / LEGISLAÇÃO APLICÁVEL**

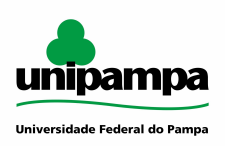

#### **RESPONSABILIDADES**

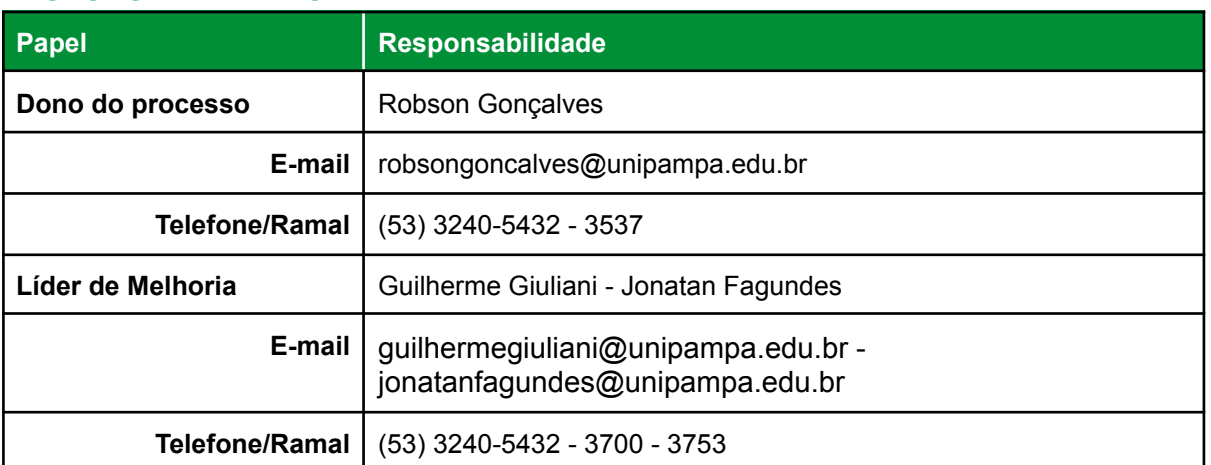